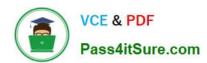

# 1Z0-1069-22<sup>Q&As</sup>

Oracle Recruiting Cloud 2022 Implementation Professional

# Pass Oracle 1Z0-1069-22 Exam with 100% Guarantee

Free Download Real Questions & Answers PDF and VCE file from:

https://www.pass4itsure.com/1z0-1069-22.html

100% Passing Guarantee 100% Money Back Assurance

Following Questions and Answers are all new published by Oracle
Official Exam Center

- Instant Download After Purchase
- 100% Money Back Guarantee
- 365 Days Free Update
- 800,000+ Satisfied Customers

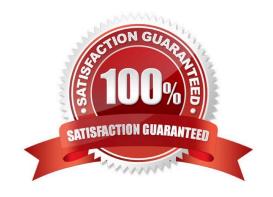

## https://www.pass4itsure.com/1z0-1069-22.html

2024 Latest pass4itsure 1Z0-1069-22 PDF and VCE dumps Download

#### **QUESTION 1**

When creating custom content sections for the Career Site, which two elements may be added?

- A. Gallery
- B. Job Listing
- C. Video
- D. Image
- E. Manager Profile

Correct Answer: CD

Explanation: https://docs.oracle.com/en/cloud/saas/talent-management/20c/faimh/careersites.html#FAIMH3080554

#### **QUESTION 2**

How do you add a linked requisition to a pipeline requisition?

- A. Create a new linked requisition for the pipeline requisition.
- B. Use the Link Requisition option in the action menu.
- C. Link an existing requisition to the pipeline requisition.
- D. Add the linked requisition number to the pipeline requisition.

Correct Answer: B

#### **QUESTION 3**

The hiring and offeringteams are, by default, made up of recruiters, hiring managers and collaborators. Which lookup type allows you to expand these to include sourcers, interview teams and coordinators?

- A. ORA\_IRC\_COLLABORATOR\_RESP\_TYPE
- B. IRC\_ORA\_HIRE\_OFFER\_TEAM\_DEF
- C. IRC\_ORA\_COLLAB\_HIRE\_OFFER\_RESP\_TYPE
- D. ORA\_IRC\_HIRING\_TEAM\_COLLAB\_TYPE

Correct Answer: D

#### **QUESTION 4**

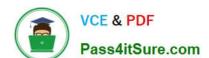

### https://www.pass4itsure.com/1z0-1069-22.html

2024 Latest pass4itsure 1Z0-1069-22 PDF and VCE dumps Download

Which statement Is true regarding the maximum number of seats in interview slots?

- A. only editable upon creation.
- B. always set to 1.
- C. editable after interview slots have already been assigned.
- D. never editable.

Correct Answer: C

#### **QUESTION 5**

How many reason groups can be selected for a state within a phase?

- A. 1
- B. Up to 10
- C. Up to 5
- D. There is no limit

Correct Answer: D

Latest 1Z0-1069-22 Dumps

1Z0-1069-22 Exam Questions 1Z0-1069-22 Braindumps